# IDplus902 NTC(PTC/Pt1000)

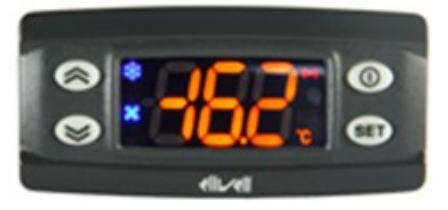

# Kurzanleitung Installateur 2/2023

# Einstellung Sollwert / Setpoint (Ausschalttemperatur):

"SET"-Taste kurz drücken und wieder loslassen. Im Display erscheint "SEt".

Zum Anzeigen des Sollwerts erneut die Taste "SET" kurz drücken. Der Sollwert erscheint auf dem Display. Zum Ändern des Sollwerts innerhalb von 15 Sekunden die Tasten " $\uparrow$ " oder " $\downarrow$ " betätigen.

# Programmierung:

(Alle Parameter sind in 2 Ebenen eingeteilt: "Benutzer" und "Installateur")

## Parameter "Benutzer":

"SET"-Taste für ca. 5 Sekunden drücken und es erscheint der erste Parameter-Code (z.B. "diF").

Zum Durchgehen der übrigen Parameter die Tasten "↑" oder "↓" benutzen.

Zum Ändern des Parameters die Taste "SET" drücken und loslassen, dann den gewünschten Wert mit den Tasten " $\uparrow$ " oder " $\downarrow$ " eingeben, mit der Taste "SET" bestätigen und dann zum nächsten Parameter übergehen.

Wenn die Tastatur für mehr als 15 Sekunden nicht betätigt wird (Time-out) oder wenn die Taste  $.0$ " einmal gedrückt wird, so wird der zuletzt auf dem Display angezeigte Wert bestätigt und man kehrt zur vorausgehenden Anzeige zurück.

Parameter "Installateur": Siehe Seite 4

## Regler ausschalten / einschalten:

Der Regler kann durch mindestens 5 Sekunden langes Drücken der Taste "  $\mathbb{D}^{\mu}$  ausgeschaltet werden. In diesem Zustand sind die Regel- und Abtaualgorithmen deaktiviert und am Display erscheint der Eintrag "OFF". Zum Einschalten wieder 5 Sekunden die Taste " <sup>O</sup>" drücken.

HINWEIS: Werden ein oder mehrere Parameter aus der Konfiguration geändert, MUSS der Regler zum ordnungsgemässen Betrieb aus- und wieder eingeschaltet werden.

Obertilliweg 16 · CH-8964 Rudolfstetten · Switzerland Tel. +41 (0)56 631 68 68 · delco@delcocontrols.com www.delcocontrols.com · Shop: www.delcocontrols.ch

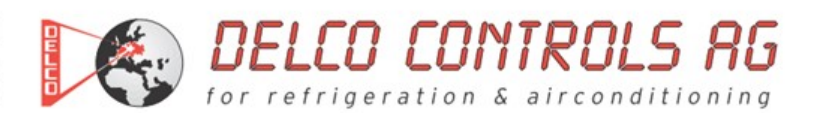

## Beschreibung der Parameter "Benutzer"

(KOMPRESSOR)

## diF: Schaltdifferenz (diF=diFferential)

Eingriffdifferential des Kompressorrelais. Der Kompressor hält beim Erreichen des angezeigten Sollwerts (auf Anzeige der Einstellsonde) an und er läuft bei einer Temperatur wieder an, die dem Sollwert plus dem Wert des Differentials entspricht.

Anmerkung: Kann nicht den Wert 0 annehmen. Zulässiger Bereich: 0,1 bis 30,0 °C < Werkseinstellung: "2,0" >

## HSE: Obere Begrenzung des Sollwertbereiches (HSE=Higher SEt)

Max. Wert, der dem Sollwert zugeordnet werden kann. Zulässiger Bereich: "LSE" bis 320 °C < Werkseinstellung: "140" >

## LSE: Untere Begrenzung des Sollwertbereiches (LSE=Lower SEt)

Min. Wert, der dem Sollwert zugeordnet werden kann. Zulässiger Bereich: -67.0 bis "HSE" °C < Werkseinstellung: ..-55.0" >

(ALARME)

#### HAL: Obere Alarmgrenze (HAL=Higher Alarm)

Alarm max. Temperatur. Wert der Temperatur (bezogen auf den Sollwert oder als Absolutwert gemäss Parameter "Att"), bei deren Überschreitung der Alarm angezeigt wird. Zulässiger Bereich: "LAL" bis 320 °C < Werkseinstellung: "150" >

## LAL: Untere Alarmgrenze (LAL=Lower Alarm)

Alarm min. Temperatur. Wert der Temperatur (bezogen auf den Sollwert oder als Absolutwert gemäss Parameter "Att"), bei deren Unterschreitung der Alarm angezeigt wird. Zulässiger Bereich: -67,0 bis "HAL" °C < Werkseinstellung: "-50,0" >

## (ANZEIGE)

## LOC: Tastatur-Sperrung (LOC=keyboard - LOCk)

Es besteht immer die Möglichkeit, die Programmierung der Parameter aufzurufen und dieselben zu ändern, einschliesslich des Status dieses Parameters, um das Entsperren der Tastatur zu ermöglichen.  $n =$  Nein (no)  $y = Ja$  (yes) < Werkseinstellung: "n" >

PS1: Passwort 1 (PS1=PaSsword 1) Gestattet, falls befähigt (von 0 verschiedener Wert) den Zugang zu den Parametern des Niveaus "Benutzer". Zulässiger Bereich: 0 bis 250 < Werkseinstellung: "0" >

#### CA1: Kalibrierung 1 (CA1=CAlibration 1)

Positiver oder negativer Temperaturwert, der zu dem von der Temperatursonde (Sonde 1) gelesenen Wert addiert wird.

Zulässiger Bereich: -12,0 bis 12,0 °C < Werkseinstellung: "0,0" >

## (KONFIGURATION)

rEL: Version des Instruments (rEL=rELease firmware) Parameter, der nur abgelesen werden kann (20).

tAb: Konfigurationscodierung des Instruments (tAb=tAble of parameters) Parameter, der nur abgelesen werden kann (46).

## PA2: → Zugang zu den Parametern des Niveaus 2 (Installateur); siehe Seite 4

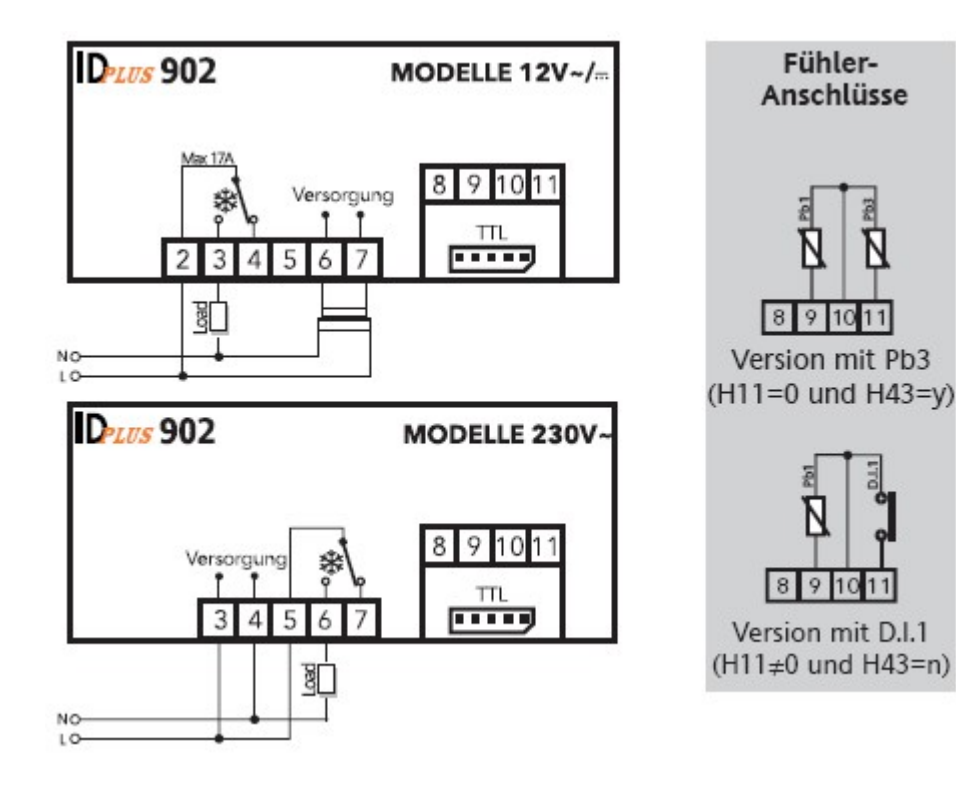

## Parameter "Installateur":

"SET"-Taste für ca. 5 Sekunden drücken und es erscheint der erste Parameter-Code (z.B. "diF").

Parameter "PA2" (Passwort 2) mit den Tasten "↓" oder "↑" anwählen und die Taste "SET" drücken. Jetzt erscheint die "0" und das Passwort 2 kann mit der Taste " $\uparrow$ " eingegeben werden. Werksmässig ist das Passwort 2 auf "15" eingestellt.

Mit der "SET"-Taste bestätigen und im Display erscheint der Code des ersten Kapitels/Registers ("CP").

(Alle Parameter dieser Ebene sind in 11 Kapitel / Register eingeteilt)

Zum Durchgehen der übrigen Registerkarten die Tasten "♠" oder "↓" benutzen.

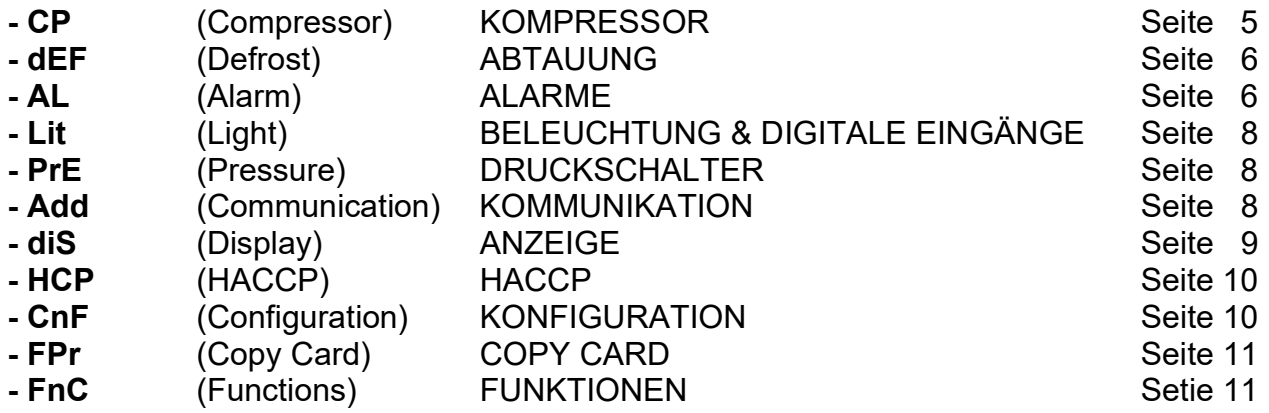

Während der Anzeige dieses Codes (z.B. "CP") die "SET"-Taste nochmals kurz drücken und es erscheint der erste Parameter-Code aus diesem Kapitel/Register.

Zum Durchgehen der übrigen Parameter die Tasten "n" oder "↓" benutzen. Zum Ändern des Parameters die Taste "SET" drücken und loslassen, dann den gewünschten Wert mit den Tasten "<" oder "↓" eingeben, mit der Taste "SET" bestätigen und dann zum nächsten Parameter übergehen.

Wenn die Tastatur für mehr als 15 Sekunden nicht betätigt wird (Time-out) oder wenn die Taste  $.0$ " einmal gedrückt wird, so wird der zuletzt auf dem Display angezeigte Wert bestätigt und man kehrt zur vorausgehenden Anzeige zurück.

## Beschreibung der Parameter "Installateur"

## KOMPRESSOR (Register mit Bezeichnung "CP")

## diF: Schaltdifferenz (diF=diFferential)

Eingriffdifferential des Kompressorrelais. Der Kompressor hält beim Erreichen des angezeigten Sollwerts (auf Anzeige der Einstellsonde) an und er läuft bei einer Temperatur wieder an, die dem Sollwert plus dem Wert des Differentials entspricht.

Anmerkung: Kann nicht den Wert 0 annehmen. Zulässiger Bereich: 0,1 bis 30,0 °C < Werkseinstellung: "2,0" >

## HSE: Obere Begrenzung des Sollwertbereiches (HSE=Higher SEt)

Max. Wert, der dem Sollwert zugeordnet werden kann. Zulässiger Bereich: "LSE" bis 320 °C < Werkseinstellung: ..140" >

#### LSE: Untere Begrenzung des Sollwertbereiches (LSE=Lower SEt)

Min. Wert, der dem Sollwert zugeordnet werden kann. Zulässiger Bereich: -67,0 bis "HSE" °C < Werkseinstellung: "-55,0" >

## OSP: Reduzierter Sollwert (OSP=Offset SetPoint)

Temperaturwert der dem Sollwert algebraisch zum Sollwert addiert werden muss im Fall des Gebrauchs des reduzierten Sollwerts (Economy Funktion). Zulässiger Bereich: -30,0 bis 30,0 °C < Werkseinstellung: "3,0" >

## HC: Heizen/Kühler-Funktion (HC=Heating/Cooling)

Relais-Schaltfunktion / Regelungsmodus. H = Heizen (Heating) C = Kühlen (Cooling) < Werkseinstellung: "C" >

## Ont: Einschaltdauer (Ont=On time)

Zeit für die Einschaltung des Kompressors bei Defekt der Sonde. Bei Einstellung auf "1" mit "OFt" auf "0" bleibt der Kompressor immer an, während er bei "OFt" ">0" in der Modalität Duty Cycle arbeitet.

#### Zulässiger Bereich: 0 bis 250 Minuten < Werkseinstellung: "0" >

#### OFt: Ausschaltdauer (OFt=OFf time)

Zeit für die Abschaltung des Kompressors bei Defekt der Sonde. Bei Einstellung auf "1" mit "Ont" auf "0" bleibt der Kompressor immer aus, während er bei "Ont" ">0" in der Modalität Duty Cycle arbeitet. Zulässiger Bereich: 0 bis 250 Minuten

< Werkseinstellung: "1" >

#### dOn: Einschaltverzögerung (dOn=delay at On compressor) Zeit für die verzögerte Aktivierung des Kompressorrelais bei Anforderung. Zulässiger Bereich: 0 bis 250 Sekunden

< Werkseinstellung: "0" >

## dOF: Wiedereinschaltverzögerung (dOF=delay after power OFF)

Verzögerungszeit nach der Abschaltung. Zwischen dem Abschalten des Kompressorrelais und dem nachfolgenden Einschalten muss die angegebene Zeit vergehen.

## Zulässiger Bereich: 0 bis 250 Minuten

< Werkseinstellung: "0" >

#### dbi: Wiedereinschaltverzögerung (dbi=delay between power-on)

Verzögerungszeit zwischen den Einschaltungen. Zwischen zwei aufeinander folgenden Einschaltungen muss die angegebene Zeit vergehen.

#### Zulässiger Bereich: 0 bis 250 Minuten

< Werkseinstellung: "0" >

OdO: Einschaltverzögerung (OdO=delay Output from power On) Zeit für die verzögerte Aktivierung der Ausgänge vom Ausschalten des Instruments oder nach einem Stromausfall. Zulässiger Bereich: 0 bis 250 Minuten < Werkseinstellung: "0" >

dCS: Sollwert "Schockkühlzyklus" (dCS=Blast Chilling Cycle Setpoint) Zulässiger Bereich: -67,0 bis 320 °C < Werkseinstellung: "0,0" >

tdC: Dauer "Schockkühlzyklus" (tdC=Blast Chilling Cycle duration) Zulässiger Bereich: 0 bis 255 Minuten < Werkseinstellung: "0" >

dcc: Verzögerung Abtauaktivierung nach "Schockkühlzyklus" (dcc=Defrost delay after Chilling cycle) Zulässiger Bereich: 0 bis 255 Minuten < Werkseinstellung: ..0" >

## ABTAUUNG (Register mit Bezeichnung "dEF")

dit: Abtauintervall (dit=defrost interval time) Zeit des Intervalls zwischen dem Beginn von zwei aufeinander folgenden Abtauzyklen. Bei der Einstellung "0" erfolgt nie eine Abtauung. Zulässiger Bereich: 0 bis 250 Stunden < Werkseinstellung: "6" >

## dCt: Abhängigkeit der Abtaufrequenz (dCt=defrost Counting type)

Wahl der Zählweise des Abtauintervalls.

- 0 = Betriebsstunden Kompressor Zeitspanne zwischen zwei aufeinanderfolgenden Abtauintervallen ist abhängig von der Laufzeit des Kompressors.
- 1 = Betriebsstunden Gerät Zeitspanne zwischen zwei aufeinanderfolgenden Abtauintervallen ist rein Zeitgesteuert.
- 2 = Anhalten Kompressor
- Abtauzyklus beginnt nach Kompressor-Stop (mit Abtauung).<br>3 = 0hne Funktion
- ohne Funktion
- < Werkseinstellung: "1" >

#### dOH: Abtauverzögerung nach Inbetriebnahme (dOH=defrost Offset Hour)

Verzögerungszeit für Beginn des ersten Abtauens vom Einschalten des Instruments (Falls Param. "dPO" auf "y"). Zulässiger Bereich: 0 bis 59 Minuten

< Werkseinstellung: "0" >

#### dEt: Maximale Abtaudauer (dEt=defrost Endurance time)

Bestimmt die max. Dauer des Abtauvorgangs.

Zulässiger Bereich: 1 bis 250 Minuten

< Werkseinstellung: "30" >

## dPO: Abtauen bei Inbetriebnahme der Anlage (dPO=defrost at Power On)

Anforderung Aktivierung Regler Abtauung bei Einschalten (falls die im Verdampfer gemessene Temperatur dies gestattet).

< Werkseinstellung: "n" >

 $n =$  Nein (no),  $y =$  Ja (yes) (Verzögerung mit Parameter "dOH")

## ALARME (Register mit Bezeichnung "AL")

## Att: System Temperaturalarm (Att=Alarm temperature type)

Modusbestimmung zu Parameter "HAL" und "LAL".

- 0 = absolut (fixe Temperatur)
- 1 = relative (Abweichung vom Sollwert)
- < Werkseinstellung: "0" >

## AFd: Schaltdifferenz für Alarme "HAL"/"LAL" (AFd=Alarm Fan differential)

Differential zwischen den Temperaturalarmen (siehe Parameter "HAL" und "LAL"). Zulässiger Bereich: 1,0 bis 50,0 °C < Werkseinstellung: "2,0" >

#### HAL: Obere Alarmgrenze (HAL=Higher ALarm) Alarm max. Temperatur. Wert der Temperatur (bezogen auf den Sollwert oder als Absolutwert gemäss Parameter "Att"), bei deren Überschreitung der Alarm angezeigt wird. Zulässiger Bereich: "LAL" bis 320 °C < Werkseinstellung: "150" >

LAL: Untere Alarmgrenze (LAL=Lower ALarm) Alarm min. Temperatur. Wert der Temperatur (bezogen auf den Sollwert oder als Absolutwert gemäss Parameter "Att"), bei deren Unterschreitung der Alarm angezeigt wird. Zulässiger Bereich: -67,0 bis "HAL" °C < Werkseinstellung: "-50,0" >

PAO: Alarmunterdrückung nach dem Anfahren (PAO=Power-on Alarm Override) Zeit für die Unterdrückung der Alarme beim Einschalten des Instruments, nach Stromausfall. Zulässiger Bereich: 0 bis 10 Stunden < Werkseinstellung: "0" >

dAO: Alarmunterdrückung nach Abtauung (dAO=defrost Alarm Override) Zeit der Unterdrückung der Alarme nach dem Abtauen. Zulässiger Bereich: 0 bis 999 Minuten < Werkseinstellung: "0" >

OAO: Alarmunterdrückung nach Türöffnung (OAO=Output door Alarm Override) Zeit für die Verzögerung der Meldung Temperaturalarm nach der Deaktivierung des Digitaleingangs (oder Schliessen Tür). Als Alarm gilt der Alarm für hohe und niedrige Temperatur. Zulässiger Bereich: 0 bis 10 Stunden < Werkseinstellung: "0" >

tdO: Timeout nach Alarmmeldung (tdO=time-out door open) Timeout nach Alarmmeldung nach Abschaltung des digitalen Eingangs (Öffnung der Tür). Zulässiger Bereich: 0 bis 250 Minuten < Werkseinstellung: "0" > Achtung: beim Einsatz Türkontakt erfolgt Alarm

tAO: Alarmverzögerung (tAO=temperature Alarm Override) Verzögerungszeit für die Anzeige des Temperaturalarms. Zulässiger Bereich: 0 bis 250 Minuten < Werkseinstellung: "0" >

rLO: Externer Alarm (rLO=External alarm LOck) Externer Alarm blockiert die Regler; gestattet das Sperren des Verdichters, der Abtauung und der Gebläse, wenn der Digitaleingang (konfiguriert als externer Alarm) aktiviert wird. n = nicht blockiert y = blockiert < Werkseinstellung: "n" >

SA3: Alarmsollwert Fühler 3 (SA3=Setpoint Alarm probe 3) Zulässiger Bereich: -67,0 bis 320 °C < Werkseinstellung: "0,0" >

dA3: Alarmhysterese Fühler 3 (dA3=differential Alarm probe 3) Zulässiger Bereich: 1,0 bis 50,0 °C < Werkseinstellung: "1,0" >

## BELEUCHTUNG & DIGITALE EINGÄNGE (Register mit Bezeichnung "Lit")

dOd: Digitaleingang schaltet die Abnehmer ab (dOd=digital input switching Off device)

 $0 =$  deaktiviert

1 = deaktiviert Gebläse

2 = deaktiviert Verdichter

3 = deaktiviert Gebläse und Verdichter

< Werkseinstellung: "0" >

dAd: Verzögerung Digitaleingang (dAd=delay Activation digital input) Verzögerung der Aktivierung des Digitaleingangs Zulässiger Bereich: 0 bis 255 Minuten < Werkseinstellung: "0" >

dCO: Ausschaltverzögerung Verdichter nach Türöffnung (dCO=deactivation delay COmpressor) Verzögerung Abschaltung Kompressor nach der Schliessung der Tür. Zulässiger Bereich: 0 bis 255 Minuten < Werkseinstellung: "1" >

## DRUCKSCHALTER (Register mit Bezeichung "PrE")

PEn: Zulässige Fehlerzahl für Eingang Nieder-/Hochdruckschalter (PEn=Pressure Errors number) Zuläsiger Bereich: 0 bis 15 < Werkseinstellung: "0" >

PEi: Zählintervall Fehler Niederdruck-/Hochdruckschalter (PEi=Pressure Error interval) Zulässiger Bereich: 1 bis 99 Minuten < Werkseinstellung: "1" >

PEt: Einschaltverzögerung Verdichter nach Druckschalterdeaktivierung (PEt=delay compressor after Pressure deactivation) Zulässiger Bereich: 0 bis 255 Minuten < Werkseinstellung: "0" >

## KOMMUNIKATION (Register mit Bezeichnung "Add")

PtS: Auswahl des Kommunikationsprotokolls (PtS=Communication Protocol Selection)  $t =$  Televis,  $d =$  Modbus < Werkseinstellung: "t" >

dEA: Adresse Vorrichtung (dEA=dEvice Address) Gibt dem Steuerungsprogramm die Adresse des Gerätes an. Zulässiger Bereich: 0 bis 14 < Werkseinstellung: ..0" >

FAA: Adresse Familie (FAA=FAmily Address) Gibt dem Steuerungsprogramm die Familie des Gerätes an. Zulässiger Bereich: 0 bis 14 < Werkseinstellung: "0" >

Pty: Paritätsbit Modbus (Pty=Modbus Parity bit)

 $n = none$ 

 $E = E$ ven

 $p = qd$ 

< Werkseinstellung: "n" >

StP: Stoppbit Modbus (StP=Modbus stop bit) 1b / 2b < Werkseinstellung: "1b" >

## ANZEIGE (Register mit Bezeichnung "diS")

## LOC: Tastatur-Sperrung (LOC=keyboard - LOCk)

Es besteht immer die Möglichkeit, die Programmierung der Parameter aufzurufen und dieselben zu ändern, einschliesslich des Status dieses Parameters, um das Entsperren der Tastatur zu ermöglichen.

 $n =$  Nein (no)  $y = Ja$  (yes) < Werkseinstellung: "n" >

## PS1: Passwort 1 (PS1=PaSsword 1)

Gestattet, falls befähigt (von 0 verschiedener Wert) den Zugang zu den Parametern des Niveaus "Benutzer". Zulässiger Bereich: 0 bis 250 < Werkseinstellung: "0" >

#### PS2: Passwort 2 (PS2=PaSsword 2)

Gestattet, falls befähigt (von 0 verschiedener Wert) den Zugang zu den Parametern dieses Niveaus 2 (Installateur). Zulässiger Bereich: 0 bis 250 < Werkseinstellung: "15" >

## ndt: Anzeige mit Kommastelle (ndt=number display type)

Anzeige mit Dezimalpunkt.  $n =$  Nein (no)  $y = Ja$  (yes) < Werkseinstellung: "y" >

## CA1: Kalibrierung 1 (CA1=CAlibration 1)

Positiver oder negativer Temperaturwert, der zu dem von der Temperatursonde (Sonde 1) gelesenen Wert addiert wird.

Zulässiger Bereich: -12,0 bis 12,0 °C < Werkseinstellung: "0,0" >

## CA3: Kalibrierung 3 (CA3=CAlibration 3)

Positiver oder negativer Temperaturwert, der zu dem von der Sonde 3 gelesenen Wert addiert wird. Zulässiger Bereich: -12,0 bis 12,0 °C < Werkseinstellung: "0,0" >

## ddL: Anzeigemodus während des Abtauens (ddL=defrost display Lock)

- 0 = zeigt die von der Temperatursonde angezeigte Temperatur an
- 1 = blockiert de Ablesung auf dem Wert der Temperatur, der von der Temperatursonde bei Beginn des Abtauens gelesen wird, bis zum nachfolgenden Erreichen des Sollwerts.

2 = Anzeige der Bezeichnung "dEF" während des Abtauens bis zum nachfolgenden Erreichen des Sollwerts. < Werkseinstellung: "0" >

#### Ldd: Timeout-Wert für Displayfreigabe – Label dEF (Ldd=Timeout value for display unlock) Zulässiger Bereich: 0 bis 255 Minuten < Werkseinstellung: "30" >

dro: Masseinheit für Anzeige (dro=display read-out) Wahl °C oder °F für die Anzeige der von der Sonde gelesenen Temperatur.  $0 = \degree C$  $1 = \degree F$ < Werkseinstellung: "0" >

## ddd: Anzeige-Auswahl (ddd=Selects the type of value to display)

Wahl des Typs des Werts, der auf dem Display angezeigt wird.

- $0 =$  Sollwert
- $1 =$  Fühler 1
- 2 = Fühler 2 (ohne Funktion)
- $3$  = Fühler 3
- < Werkseinstellung: "1" >

## HACCP (Register mit der Bezeichnung "HCP")

SHH: Grenzwert Anzeige HACCP-Höchsttemperaturalarme (SHH=Maximum HACCP alarm signals threshold) Zulässiger Bereich: -67,0 bis 320 °C < Werkseinstellung: "0,0" >

SLH: Grenzwert Anzeige HACCP-Mindesttemperaturalarme (SLH=Minimum HACCP alarm signals threshold) Zulässiger Bereich: -67,0 bis 320 °C < Werkseinstellung: "0,0" >

drA: Mindestverweilzeit (drA=Minimum time spent in critical range) Mindestverweilzeit im kritischen Bereich, bevor das Ereignis aufgezeichnet wird. Danach wird ein HACCP-Alarm gespeichert und gemeldet. Zulässiger Bereich: 0 bis 99 Minuten < Werkseinstellung: "0" >

drH: Resetzeit HACCP-Alarme ab letztem Reset (drH=HACCP alarm reset time after last reset) Zulässiger Bereich: 0 bis 250 Stunden < Werkseinstellung: "0" >

H50: Freigabe HACCP-Funktionen und Alarmrelais 0 = HACCP-Alarme nicht freigegeben 1 = HACCP-Alarme freigegeben und Alarmrelais NICHT freigegeben 2 = HACCP-Alarme freigegeben und Alarmrelais freigegeben < Werkseinstellung: "0" >

H51: Ausschlusszeit HACCP-Alarme Zulässiger Bereich: 0 bis 250 Minuten < Werkseinstellung: ..0" >

## KONFIGURATION (Register mit Bezeichnung "CnF")

H00: Wahl des Sondentyps, PTC, NTC oder PT1000

- $0 = PTC$
- $1 = NTC$
- $2 = PT1000$

< Werkseinstellung: "1" >

## H11: Konfiguration Digitaleingang 1 / Polarität

0 = deaktiviert (Einstellung "0" beim Einsatz von Fühler 3, Parameter "H43" = "y")

- $+1$  / -1 = Abtauung
- +2 / -2 = Reduzierter Sollwert
- $+3$  /  $-3 = AUX$
- +4 / -4 = Mikroschalter Tür (Achtung Alarm: Paramter "tdO" im Register "AL")
- $+5$  /  $-5$  = Externer Alarm
- $+6$  /  $-6$  = Standby
- +7 / -7 = Druckschalter
- $+8$  /  $-8$  = Deep Cooling
- +9 / -9 = Deaktiviert Speichern HACCP-Alarme

#### HINWEIS:

Das Vorzeichen "+" bedeutet, dass der Eingang bei geschlossenem Kontakt aktiv ist. Das Vorzeichen "-" bedeutet, dass der Eingang bei geöffnetem Kontakt aktiv ist. < Werkseinstellung: ..0" >

## H22: Konfigurierbarkeit digitaler Ausgang 1

- $0 =$  deaktiviert
- 1 = Kompressor
- 2 = Abtauung
- 3 = Gebläse
- $4 =$  Alarm
- $5 = AUX$
- $6 =$  Standby
- < Werkseinstellung: "1" >

## H31: Konfigurierbarkeit Taste UP " $\uparrow$ "

- $0 =$  deaktiviert
- $1 =$  Abtauung
- $2 = AUX$
- 3 = reduzierter Sollwert (Economy)
- $4 =$  Standby
- 5 = Reset HACCP-Alarme
- 6 = deaktiviert HACCP-Alarme
- < Werkseinstellung: "1" >

#### H32: Konfigurierbarkeit Taste DOWN "↓" Analog zu H31

< Werkseinstellung: "0" >

## H43: Vorhandensein Fühler 3

n = Nein (no), nicht vorhanden y = Ja (yes), vorhanden (Achtung: Zuerst umprogrammieren, dann Fühler anschliessen) < Werkseinstellung: "n" > (Achtung: bei ..y", Parameter ..H11" auf ..0" stellen)

## rEL: Version des Instruments (rEL=rELease firmware)

Parameter, der nur abgelesen werden kann (20).

tAb: Konfigurationscodierung des Instruments (tAb=tAble of parameters) Parameter, der nur abgelesen werden kann (46).

## COPY CARD (Register mit Bezeichnung "FPr")

## UL: Übertragung der Programmierungsparameter vom Gerät auf die Copy Card.

## Fr: Formatierung der Copy Card.

Löschen aller in der Copy Card gespeicherten Daten.

Anmerkung: Die Verwendung des Parameters "Fr" (Formatierung der Copy Card) führt zum Verlust aller eingegebenen Daten. Der Vorgang kann nicht rückgängig gemacht werden.

## FUNKTIONEN (Register mit Bezeichnung "FnC")

#### rAP: Reset Druckschalteralarme

rES: Reset HACCP-Alarme

HINWEIS: Werden ein oder mehrere Parameter aus der Konfiguration geändert, MUSS der Regler zum ordnungsgemässen Betrieb aus- und wieder eingeschaltet werden.